This section presents you various set of Mock Tests related to **SAP SRM**. You can download these sample mock tests at your local machine and solve offline at your convenience. Every mock test is supplied with a mock test key to let you verify the final score and grade yourself.

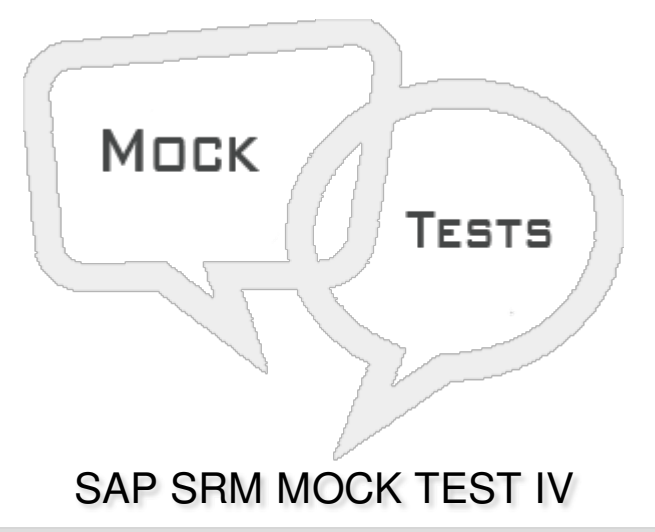

**Q 1 - To distribute the workload of purchasers, SRM offers the so called automatic assignment. In this context, which of the following is not true?**

A - Automatic assignment can be done for External [requirements,](javascript:void(0);) Purchase Orders or Contracts.

B - The BADI [BBP\\_PFRP\\_ASSIGN\\_BADI](javascript:void(0);) is used to define rules.

C - Documents can be assigned to purchasing groups that are themselves assigned to different purchasing [organizations](javascript:void(0);)

D - One purchase requisition can have multiple lines, each of which is assigned to a different [purchasing](javascript:void(0);) group

#### Q 2 - In SAP SRM, Org structure is used to define attributes – company code, cost centers and **other attributes to define shopping experience of customer?**

and the contract of the contract of the contract of the contract of the contract of the contract of the contract of

- A [True](javascript:void(0);)
- B [False](javascript:void(0);)

## **Q 3 - Which of the following is not an example of Supplier Evaluation area?**

- A [Marketing](javascript:void(0);)
- B [Production](javascript:void(0);)
- C [Finance](javascript:void(0);)
- D Cost [Center](javascript:void(0);)

## Q 4 - To check the status of shopping cart in SRM, which of the following options can be used?

A - [Universal](javascript:void(0);) Worklist

- B ITS [URL](javascript:void(0);)
- C [Shopping](javascript:void(0);) Cart monitor
- D [Personal](javascript:void(0);) Object worklist POWL

# **Q 5 - To perform Supplier Self Service SUS, which of the following additional component is required for supplier collaboration?**

- A SAP Process [Integration](javascript:void(0);) PI
- B [SAP](javascript:void(0);) BW
- C OLTP [system](javascript:void(0);)
- D Internet [Transaction](javascript:void(0);) Server ITS

# **Q 6 - Which of the following transaction is used to create a vendor in SAP SRM?**

- A PPOCV\_BBP for creation and [BBPMAININT](javascript:void(0);) for replication
- B [PPOCA\\_BBP](javascript:void(0);) for creation and BBPGETVD for replication
- C PPOCA\_BBP for creation and [BBPMAININT](javascript:void(0);) for replication
- D [PPOCV\\_BBP](javascript:void(0);) for creation and BBPGETVD for replication

# **Q 7 - Consider a case when a customer uses only SAP FICO in backend, which of the following scenario is suitable for this condition?**

- A [Standalone](javascript:void(0);)
- B [Classic](javascript:void(0);)
- C [Extended](javascript:void(0);) Classic
- D [Decoupled](javascript:void(0);)

**Q 8 - Consider a scenario where customer wants to change the Purchase Orders in ERP system when they are generated from SRM shopping cart?**

- A [Standalone](javascript:void(0);)
- B [Classic](javascript:void(0);)
- C [Extended](javascript:void(0);) Classic
- D [Decoupled](javascript:void(0);)

#### **Q 9 - In SAP SRM, where do you use service hierarchies?**

- A In SUS for Sales Order [creation](javascript:void(0);)
- B In SUS for Sales Order creation and [Confirmation](javascript:void(0);)
- C RFx, [proposals](javascript:void(0);) and contracts
- D All of [these](javascript:void(0);)

#### **Q 10 - To perform audit and logging information in SAP SRM and to check change documents, which of the following Transaction is used?**

- A [SU01](javascript:void(0);)
- B [SU02](javascript:void(0);)
- C [SU03](javascript:void(0);)
- D [SU04](javascript:void(0);)

## **Q 11 - The customer requires an additional approval step with the responsible cost center as the approver, which of the following should be used?**

- A [Standard](javascript:void(0);) approval Work flows
- B BAdI [implementation](javascript:void(0);)
- C Org [Strucutre](javascript:void(0);) based work flows
- D All of the [above](javascript:void(0);)

**Q 12 - Which of the following shopping cart type is suitable for customers has no experience and limited authorization?**

- A Simple [Shopping](javascript:void(0);) Cart Form
- B [Professional](javascript:void(0);) Shopping Cart Form
- C Both of the [above](javascript:void(0);)

## **Q 13 - To use integration of procurement management process in ERP with SRM, which of the following business function is used?**

- A [LOG\\_MM\\_P2PSE\\_1](javascript:void(0);)
- B [LOG\\_MM\\_P2PSE\\_2](javascript:void(0);)
- C [LOG\\_MM\\_P2PSE\\_3](javascript:void(0);)
- D All of the [above](javascript:void(0);)

# ANSWER SHEET

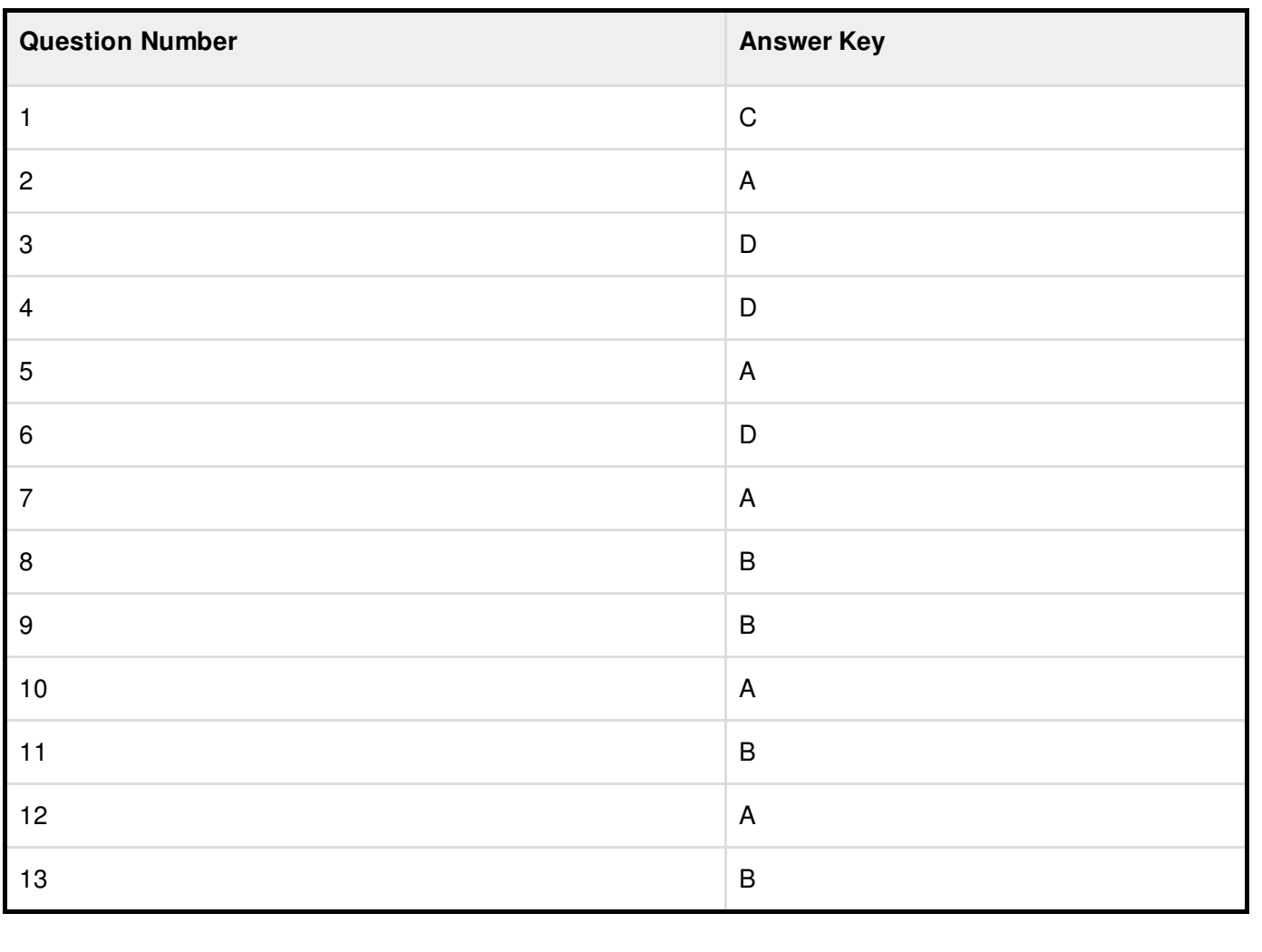